## **LSU Livret scolaire numérique**

- ECOLE - A - INFORMATIONS AUX PARENTS D'ELEVES - Scolarité - accès au bulletin numérique (LSU) -

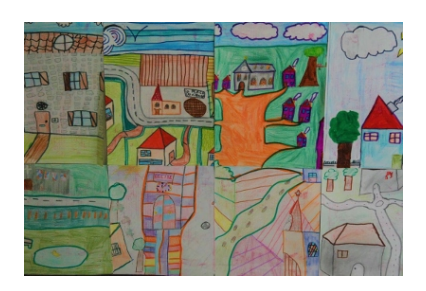

Date de mise en ligne : vendredi 10 septembre 2021

**Copyright © Ecole élémentaire de BAZOCHES-LES-GALLERANDES -**

**Tous droits réservés**

## Pour **accéder au livret scolaire numérique** (LSU) il faut se connecter sur educonnect https://educonnect.education.gouv.fr/

1/ Vous avez déjà créé un compte, vous entrez vos identifiants.

2/ Vous n'avez pas de compte vous devez en créer un en renseignant les espaces prévus. Attention de bien utiliser le numéro de portable communiqué à l'école.

3/ Si vous ne parvenez pas à trouver le LSU, prenez contact avec moi (Mme Courtès) afin que je puisse vous aider.

4/ Si nous ne parvenons pas ensemble à trouver de solution j'informerai les services de l'Education Nationale afin qu'ils débloquent la situation.